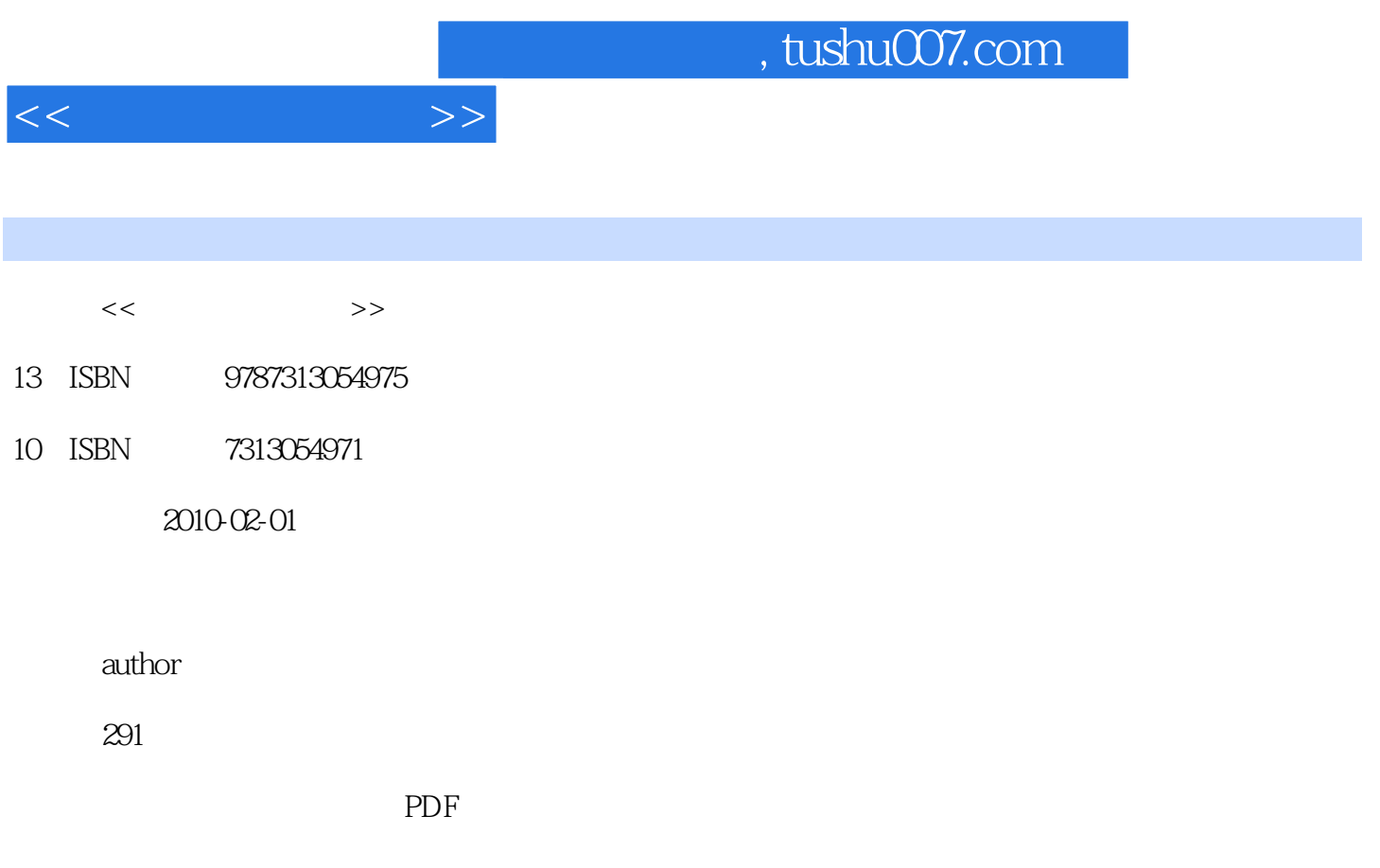

更多资源请访问:http://www.tushu007.com

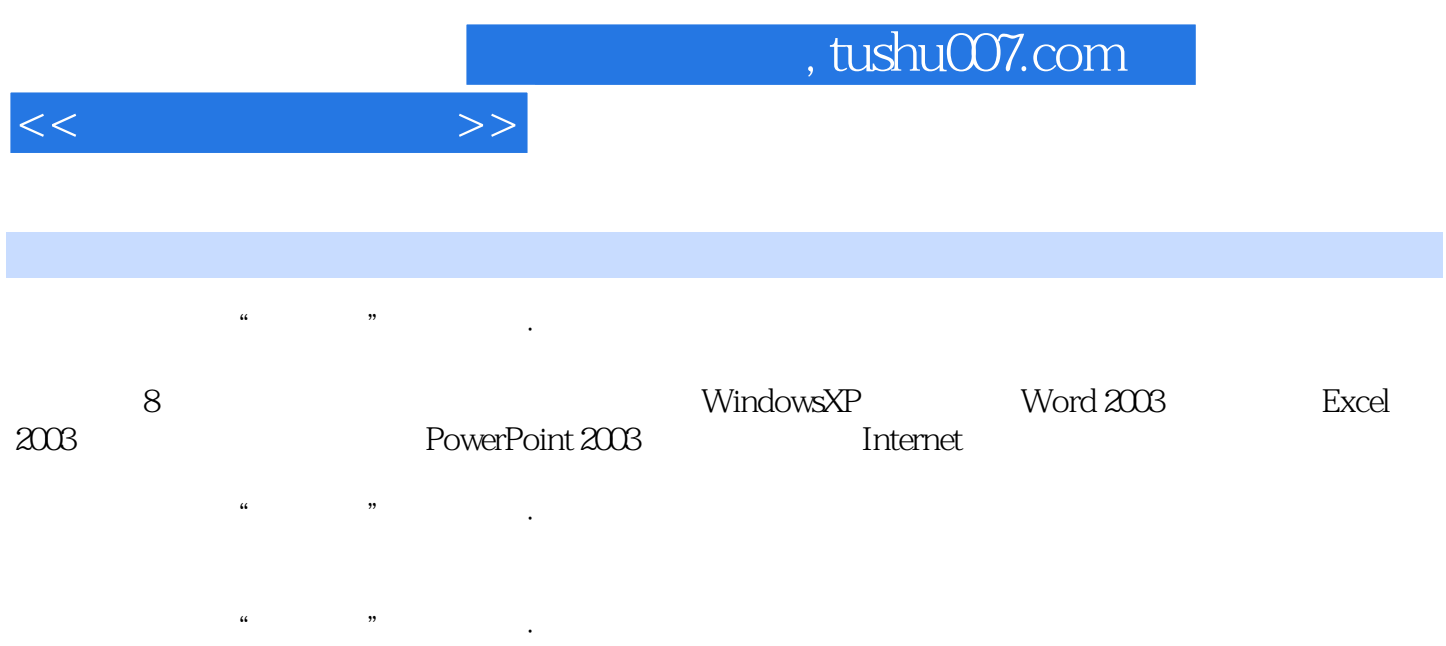

1 1.1 1.1.1 1.1.2 1.1.3 1.1.4  $1.1.5$  1.2  $1.21$  1.2.2  $1.23$  1.2.4 BCD  $1.25$  ASCII  $1.26$  1.3 1.31  $1.32$  1.4  $1.41$   $1.42$   $1.5$  $1.51$   $1.52$   $1.53$   $1.54$ 1 2 Windows XP 2.1 2.1.1 2.1.2 2.1.3 Windows 2.2 Windows XP 2.2.1 Windows XP 2.2.2 Windows XP 2.2.3 Windows XP 2.3 Windows XP 2.3.1 2.3.2 2.3.3 2.3.4 2.3.4 2.3.4 2.3.4 2.3.4 2.3.4  $2.3\frac{2.3}{2.3}$  $2.35$   $2.36$   $2.37$   $2.38$   $2.4$   $2.41$  $242$   $243$   $244$   $245$  $25$  Windows XP  $251$   $252$   $253$  $2.5.4$   $2.5.5$   $2.5.6$   $2.5.7$   $2.6$  WindowsXP  $2.61$ 2.6.2 2.6.3 2.6.4 2.3 Word 2003 3.1 Word 2003 述3.1.1 Word 2003的基本功能3.1.2 启动和退出Word 20033.1.3 Word 2003的界面组成3.2 文档的基本操  $321$   $322$   $323$   $324$   $325$  $33$   $331$   $332$   $333$   $334$   $335$   $34$  $341$   $342$   $343$   $344$   $35$   $351$ 3.5.2 3.5.3 3.5.4 3.5.5 3.5.6 3.6 361 362 363 364 37 37.1 37.2 3.7.3 3.7.4 3.7.4 3.4 Excel 2003 4.1 Excel 2003 4.1.1 Excel 2003  $41.2$   $41.3$  Excel 2003  $41.4$   $41.5$ 4.2 4.2.1 4.2.2 4.2.3 4.2.4 4.2.5 4.2.6 4.2.7 4.3 4.3 4.31 4.3.2 4.3.3 4.34 4.3.5  $4.36$   $4.4$   $4.41$   $4.42$   $4.43$   $4.4.4$   $4.45$ 4.4.6 4.5 4.5.1 4.5.2 4.6 4.6.1 4.6.2 4.6.3 4.6.4 4.7 4.7.1 4.7.2 4.7.3 4.7.4 4.8 4.8.1 4.8.2 4.8.3 beta 4.5 beta Power Point 6 https://en.thernet.com/internet/set.al/internet  $7$   $8$ 

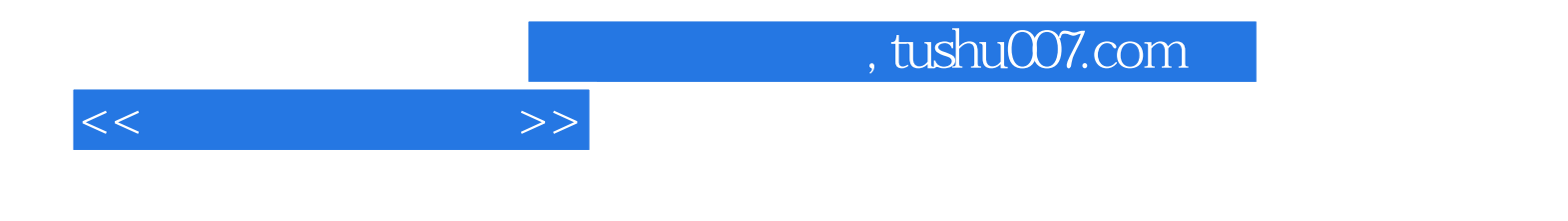

本站所提供下载的PDF图书仅提供预览和简介,请支持正版图书。

更多资源请访问:http://www.tushu007.com